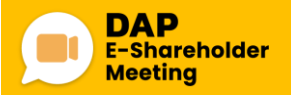

## **ตวัอย่างขนั้ ตอนการเข้าร่วมประชุมผถู้ือห้นุ ระบบ DAP e-Shareholder Meeting**

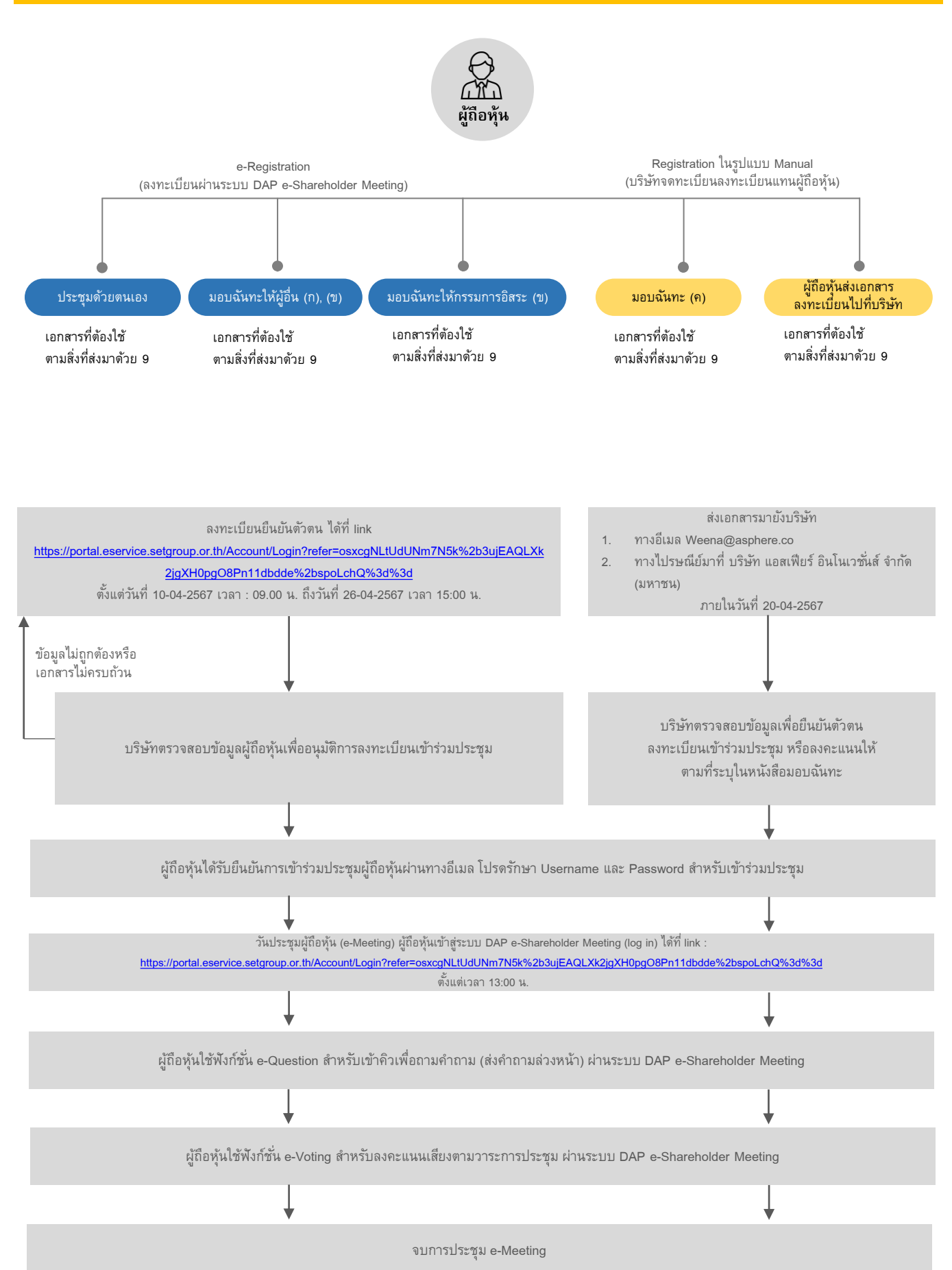